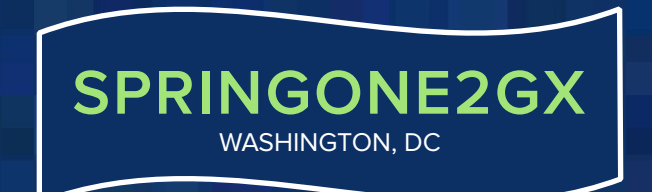

# **Cassandra and Grails**

By Jeff Beck

@beckje01

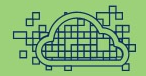

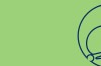

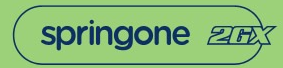

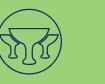

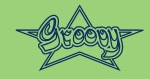

Unless otherwise indicated, these slides are © 2013-2015 Pivotal Software, Inc. and licensed under a Creative Commons Attribution-NonCommercial license: http://creativecommons.org/licenses/by-nc/3.0/

## **Agenda**

- whoami
- What is Cassandra
- Cassandra Terminology
- Basic Data Modeling
- What is Available for Grails
	- Cassandra ORM
	- Cassandra GORM
	- Astyanax
	- Java Native Driver
- Which to Use
- Basic Configuration
- Tools to Use
- Advanced Data Modeling
- TokenStore Example
- Cleaning Up Mistakes

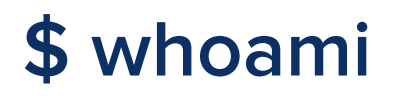

#### **Jeff Beck**

- Engineer at SmartThings
- Ratpack Team Member
- Organize Minneapolis Cassandra Meetup

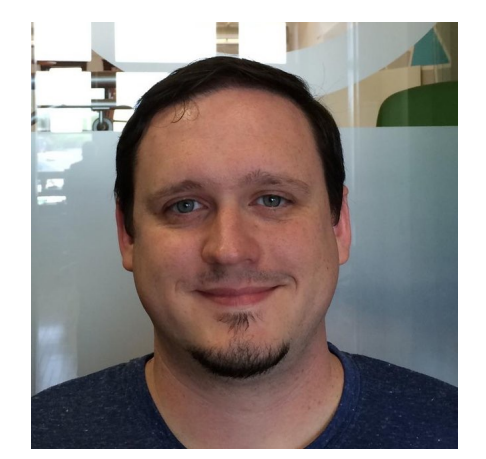

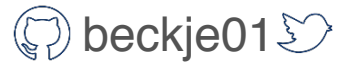

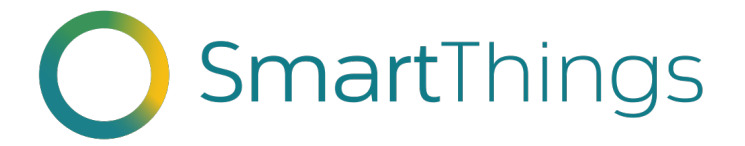

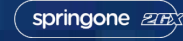

## **What is Cassandra**

- Fast Writing Data Store
- Highly-Available, Distributed, Tuned Consistency
- Master-less Replication
- Redundancy Configurable
- Cluster can span Data Centers

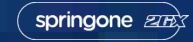

## **When Cassandra**

- High write throughput needs
- Cross datacenter replication required
- Mature data access patterns

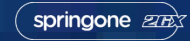

## **When Not Cassandra**

- When you depend on transactions
- Not sure how you will access the data
- Lack the shared responsibility on the running of Cassandra

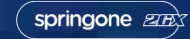

## **Cassandra Terminology**

- Thrift The old way to interface with Cassandra. Now longer getting enhancements.
- CQL / CQL v3 The new native protocol that replaced Thrift and the new way to model data.
- Replication Factor How many nodes will have a copy of the data.
- Consistency Level When executing a query how many nodes need to agree.
- Cluster vs Ring

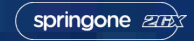

### **Cassandra - Cluster vs Ring**

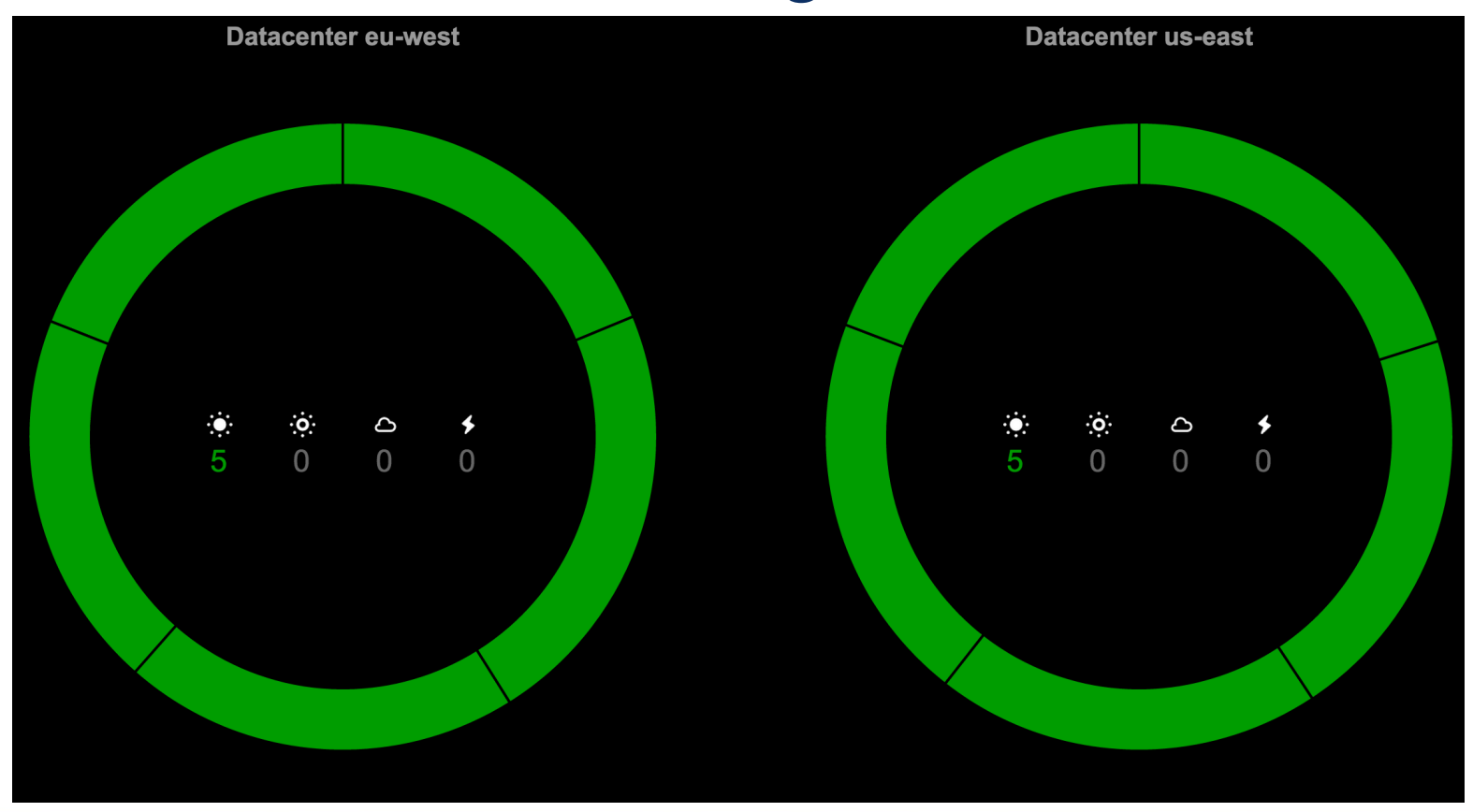

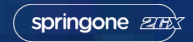

Unless otherwise indicated, these slides are © 2013-2015 Pivotal Software, Inc. and licensed under a Creative Commons Attribution-NonCommercial license: http://creativecommons.org/licenses/by-nc/3.0/

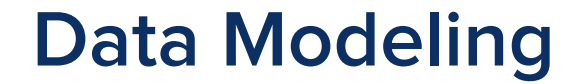

### It's hard you are going to make mistakes.

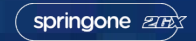

Unless otherwise indicated, these slides are © 2013-2015 Pivotal Software, Inc. and licensed under a Creative Commons Attribution-NonCommercial license: http://creativecommons.org/licenses/by-nc/3.0/

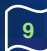

## **Basic Data Modeling**

- You need to focus on Fan Out on Write, not the more traditional Fan Out on Read.
- With Cassandra you really need to focus on the query not the thing being represented.

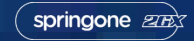

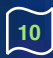

## **Basic Data Modeling Hints**

- Duplicate Data
- Natural Key
- Careful around adding an index
- Get a Second Opinion

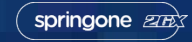

## **Data Modeling Example Problem**

#### Users have access to a location we want to get the details of a location for a particular user.

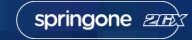

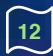

### **SQL Solution**

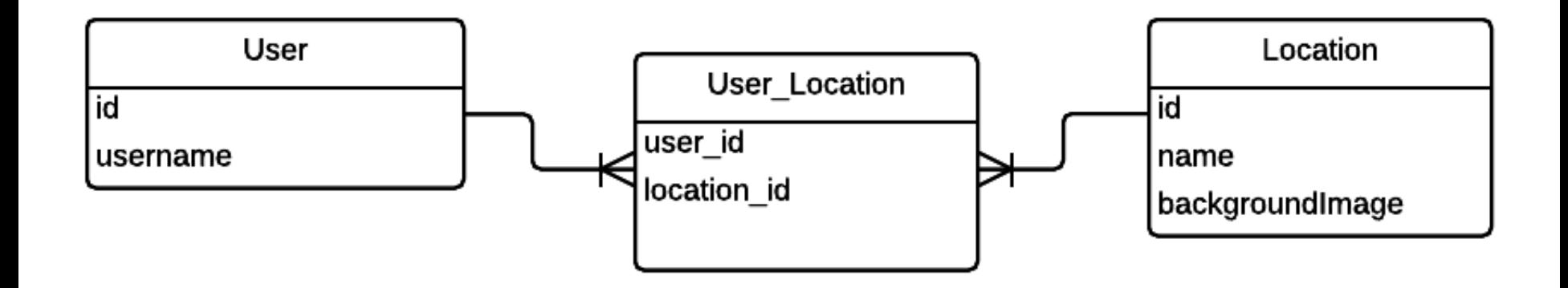

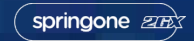

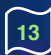

## **CQL Solution**

- 1 **CREATE TABLE** user location (
- 2 username text,
- 3 location\_id text,
- 4 shard id text,
- 5 **name** text,
- 6 background image text,

```
 7 PRIMARY KEY (username, location_id)
```
8 );

Notice the fanout on write, given 2 users with access to a location we will write 2 rows. We have to do that on the application side.

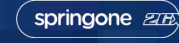

### **Idempotent Upserts**

#### **Model your interactions as all idempotent upserts if possible. This is the best case for Cassandra.**

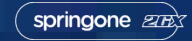

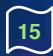

## **What is Available for Grails**

- ORMs
	- Cassandra ORM
	- Cassandra GORM
- Direct Cassandra Access
	- Astyanax Plugin
	- Java Native Driver

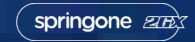

**The older of the two ORMs this was modeled after GORM but doesn't fully participate in GORM.** 

**Based on top of Astyanax and Thrift.** 

**Provides many nice features out of the box that makes getting something woking very quick.**

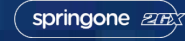

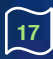

## **Advantages**

- Counters
- Indices
- Relations
- Expando map

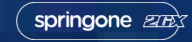

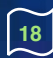

### **Drawbacks**

- Dealing with bootstrapping
- Based on Thrift
- Only easy data access is via the application

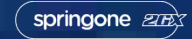

## **Example Object**

- 1 **class** AppScheduledEventHistory { 2 UUID id 3 String shard 4 String appId 5 Date scheduledTime 6 Long executionTime 7 AppScheduledEventStatus executionStatus 8 19 ]
- 9 **static** cassandraMapping = [ 10 unindexedPrimaryKey: "id", 11 explicitIndexes: [ ["appId"], 12 ["scheduledEventId"], 13 ["timeBucket","shard"], 14 ["timeBucket","shard","executionStatus"] 15 ], 16 counters: [ 17 [groupBy: ["scheduledTime","shard","executionStatus"]] 18 ]

20 }

- 1 AppScheduledEventHistory.get(params.id.toUUID()) 2 3 AppScheduledEventHistory.findAllByAppId(appId)
- 4 5 AppScheduledEventHistory.findAllByTimeBucketAndShard(timeBucket, shard)

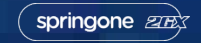

## **More Advanced Query**

- 1 AppScheduledEventHistory
- 2 .findAllByTimeBucketAndShardAndExecutionStatus(
- 3 params.timeBucket,
- 4 params.id,
- 5 params.status,
- 6 [consistencyLevel: scheduledEventService.consistencyLevel])

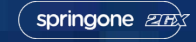

## **Query with Counters**

- 1 AppScheduledEventHistory
- 2 .getCountsGroupByScheduledTimeAndShardAndExecutionStatus(
- 3 start: start,
- finish: finish,
- 5 reversed: true,
- 6 consistencyLevel: scheduledEventService.consistencyLevel)

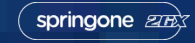

## **Expando Map**

- 1 **class** DeviceData {
- 2 String deviceId
- 3 Map data

4

8 ]

9 }

 5 **static** cassandraMapping = [ 6 unindexedPrimaryKey: "deviceId", expandoMap "data"

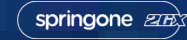

## **Using Expando Map**

 1 **def** d = **new** DeviceData() 2  $3$  d.first  $=$  'Bob'  $4$  d.last = 'Dole' 5 6 d.save()

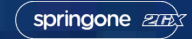

$$
\widetilde{\left(25\right)}
$$

A true GORM implementation for Cassandra based on Spring Data's Cassandra work which under the covers uses the Java Native Driver.

It is relatively new, so there are rough edges.

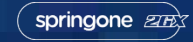

## **Advantages**

- Participates in GORM
- Can auto create the schema
- Same GORM syntax

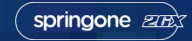

## **Disadvantages**

- Allows use of Cassandra secondary indices
- All or nothing mapping\*

\**Implementation flaw, not an issue with GORM*

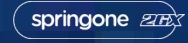

## **Example Object**

- 1 **class** Subscription {
- 2 UUID id
- 3 URI product
- 4 Date startDate
- 5 State state
- 6 Date endDate
- 7
- 8 **static** mapping = {
- 9 table "subscription"
- 10 id generator: 'assigned'
- 11 version false
- 12 }

13

19

 20 } 21 }

- 14 **static** constraints = {
- 15 startDate nullable: false
- 16 endDate nullable: true
- 17 state nullable: false
- 18 product nullable: false

### **Example Query**

#### 1 **def** subs = Subscription.get(uuid)

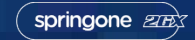

Unless otherwise indicated, these slides are © 2013-2015 Pivotal Software, Inc. and licensed under a Creative Commons Attribution-NonCommercial license: http://creativecommons.org/licenses/by-nc/3.0/

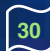

## **With a Complex Primary Key**

- 1 **class** Person {
- 2 String lastName
- 3 String firstName
- 4 Integer  $age = 0$
- 5 String location
- 6
- $7$  **static** mapping =  $\{$
- 8 id name: "lastName", primaryKey: [ordinal: 0, type: "partitioned"], generator: "assigned"
- 9 firstName index:true, primaryKey:[ordinal:1, type: "clustered"]
- 10 age primaryKey:[ordinal:2, type: "clustered"]
- 11 version false
- 12 }
- 13 }

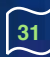

#### *//Will work*

### **def** people = Person.findAllbyLastNameAndFirstName('Beck','Jeff')

#### *//Will Fail*

#### **def** people = Person.findAllbyFirstName('Jeff')

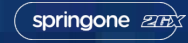

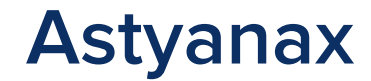

This is a simple Grails plugin wrapping the Netflix Astyanax library.

A client for working with Cassandra.

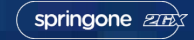

$$
\widetilde{\mathbf{33}}
$$

## **Advantages**

- More direct access to Cassandra
- Works with legacy Thrift tables
- Provides features of modern Cassandra clients
	- Client Side Load Balancing
	- Token Aware
	- Node Discovery

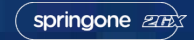

### **Drawbacks**

- A slightly outdated view of Cassandra.
- Still supported but not seeing tons of new features.
- Lots of configuration needed to get a sensible starting point.

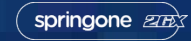

## **Example Interaction**

 1 **final** SETTINGS\_CF = **new** ColumnFamily("EventSettings", StringSerializer.get(), StringSerializer.get())

 3 **def** m = astyanaxService.keyspace().prepareMutationBatch() 4 m.setConsistencyLevel(consistencyLevel) 5 m.withRow(SETTINGS\_CF, "shards").putColumn(shard, DateUtils.timeStamp(date))

6 m.execute()

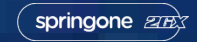

2

### **Java Native Driver**

The new Driver put out by DataStax for Cassandra.

It doesn't have a plugin or anything yet so you must work with it directly.

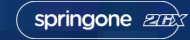

$$
\widetilde{\mathbf{37}}
$$

## **Advantages**

- Supports Asynchronous Calls
- Default configuration is a sensible start
- Under active development
- Performance benefit for CQL prepared statements in C\* 2.1+
- Low level

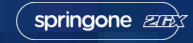

### **Drawbacks**

- Low level
- Have to wire up and manage all your own connections

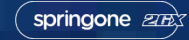

```
 1 class CQLSessionService implements InitializingBean { 
    2 / / ... 3 
     4 @Override
         5 void afterPropertiesSet() throws Exception { 
     6 keyspace = grailsApplication.config.defaultKeyspace 
     7 def clusterBuilder = new Cluster.Builder() 
    8 .withRetryPolicy(DowngradingConsistencyRetryPolicy.INSTANCE)<br>9 .withLoadBalancingPolicy(new TokenAwarePolicy(new
                      9 .withLoadBalancingPolicy(new TokenAwarePolicy(new
DCAwareRoundRobinPolicy())) 
    10 .withReconnectionPolicy(new ConstantReconnectionPolicy(100L)) 
    11 .withSocketOptions(new SocketOptions().setKeepAlive(true)) 
    12 
    13 def contacts = ["192.168.0.1","192.168.0.3"] 
    14 contacts.each { String contact -> 
    15 clusterBuilder.addContactPoint(contact) 
    16 } 
   \frac{17}{18}18 cluster = clusterBuilder.build()<br>19 cluster.getConfiguration()
             cluster.getConfiguration()
    20 session = cluster.connect() 
    21 } 
    22 }
```
springone 272

```
 1 class LoginAttemptService { 
  2 def CQLSessionService 
  3 
        4 static transactional = false 
 5<br>6<br>7
       private final String tableName = "LoginAttempts"
        7 private PreparedStatement login_attempt_insert 
 8<br>9
        9 @PostConstruct
 10 private void prepareStatements() { 
 11 def session = CQLSessionService.session 
 12 def keyspace = CQLSessionService.keyspace 
 13 
14 login attempt insert = session.prepare("""
                 INSERT INTO ${keyspace}.${tableName}
 15 (userName, successful, ipAddress, userAgent, method, dateCreated)
                 VALUES ( ?, ?, ?, ?, ?, ?);""") 
 16 } 
 17 }
```
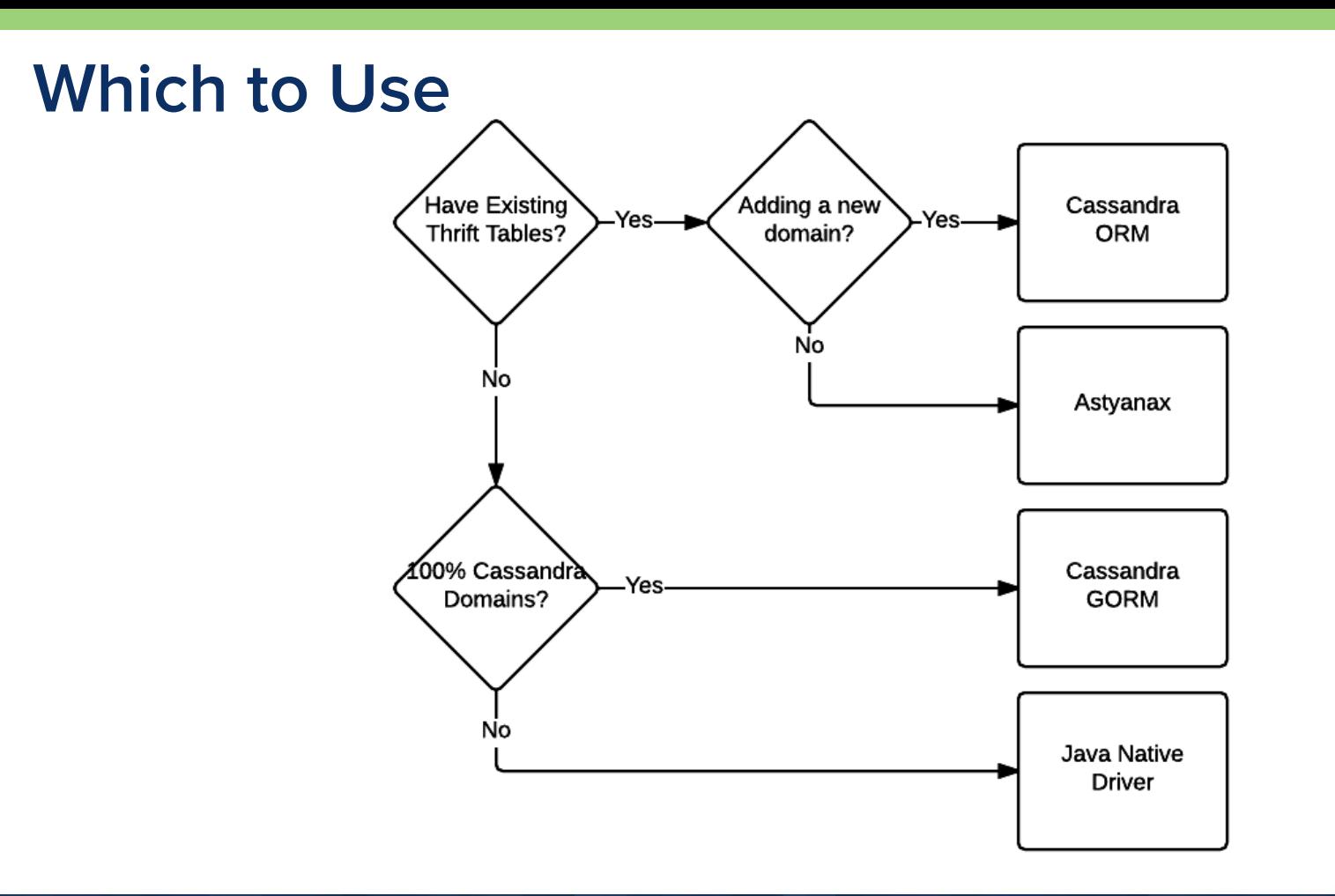

## **Client Config Options**

- Seeds
- Datacenter Aware
- Token Aware
- Retries
- Speculative Execution
- Address Translater

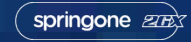

### **Dev Tools**

- [CCM](https://github.com/pcmanus/ccm) Local cassandra cluster
- [DevCenter](https://academy.datastax.com/downloads) Visual query tool
- [CQL Data Modeler](http://www.sestevez.com/sestevez/CASTableSizer/)  Helps model CQL3 tables.
- **[Pillar](https://github.com/comeara/pillar)** Migrations

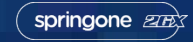

### **Server Tools**

- [OpsCenter](https://academy.datastax.com/downloads) Visual display of clusters and nice dashboards
- Log aggregation Cassandra generates good logs you need to monitor for increased ERROR and WARN rates
- [Cassandra Reaper](https://github.com/spotify/cassandra-reaper)  Repair tool

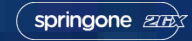

## **Data Modeling Example Problem**

Store every login and login attempt to the system. We want to find all attempts per user for either successful or unsuccessful sorted by the date it happened.

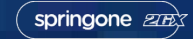

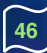

## **Data Modeling Example Solution**

#### 1 **CREATE TABLE** login\_attempts (

- 2 user name text.
- 3 successful boolean,
- 4 ip\_address text,
- 5 user agent text,
- 6 **method** text,
- 7 date\_created **timestamp**,
- 8
- 9 **PRIMARY KEY** (user name, successful, date created) 10 );

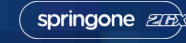

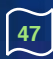

## **CQL3 Primary Key**

- Defined as PRIMARY KEY (last name, first name)
- Can query parts going left to right but no skipping.

#### 1 **PRIMARY KEY** (last\_name, first\_name) 2 **PRIMARY KEY** ((last\_name), first\_name)

One is just short hand for two. This is important because the first parameter is the partition key, the rest is the cluster key.

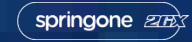

## **CQL3 Primary Key**

#### 1 PRIMARY KEY (last\_name, first\_name, age) 2 *//Not Equal* 3 PRIMARY KEY ((last\_name, first\_name), age)

The first part of the primary key is the partition key, you will always need to provide this part.

springone 272

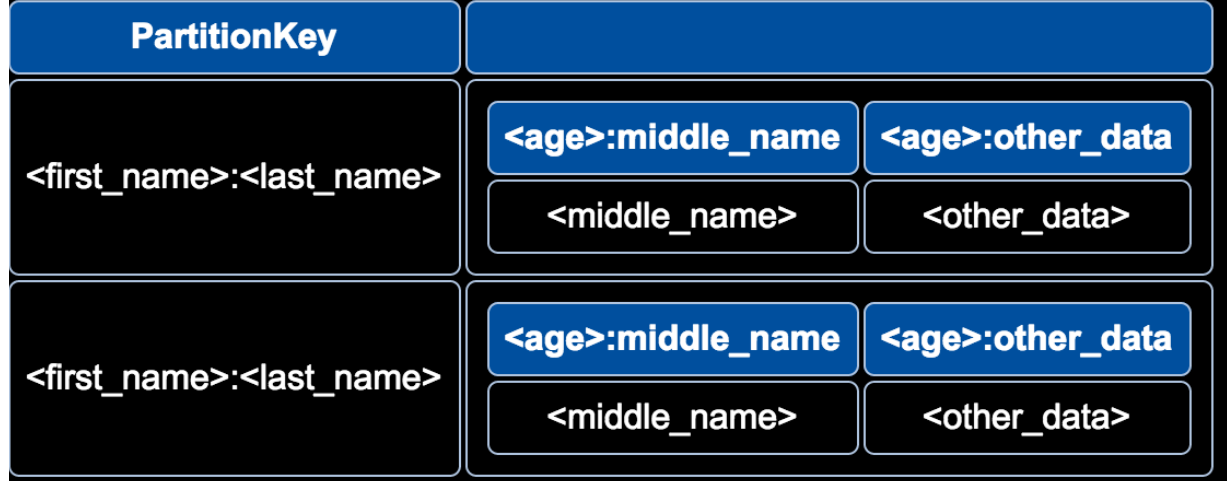

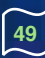

#### **Implement TokenStore interface from SpringSecurity OAuth.**

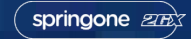

Unless otherwise indicated, these slides are © 2013-2015 Pivotal Software, Inc. and licensed under a Creative Commons Attribution-NonCommercial license: http://creativecommons.org/licenses/by-nc/3.0/

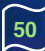

#### **It takes four tables to take the place of what is done in two in the JDBC version of the token store.**

**It is an easy process to support this as we have a known interface that defines all our queries and we can look at the SQL statements used to verify the access patterns.**

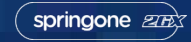

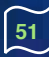

- 1 **CREATE TABLE** oauth\_access\_token\_by\_client\_with\_token (
- 2 client id text,
- 3 client mod int,
- 4 user id text,
- 5 oauth token text,
- 6 access token text,
- 7 authentication text,
- 8 last\_modified **timestamp**,
- 9 **PRIMARY KEY** ((client\_id, client\_mod), user\_id, oauth\_token)
- 10 );

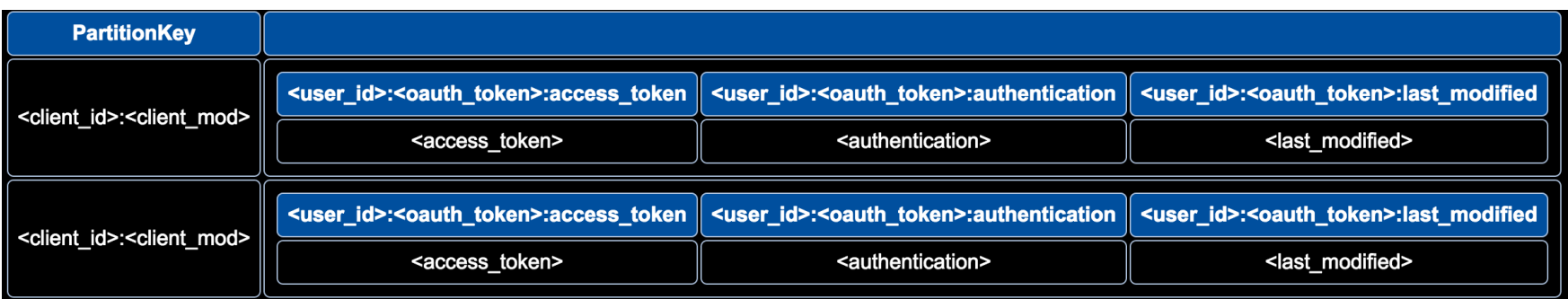

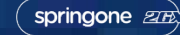

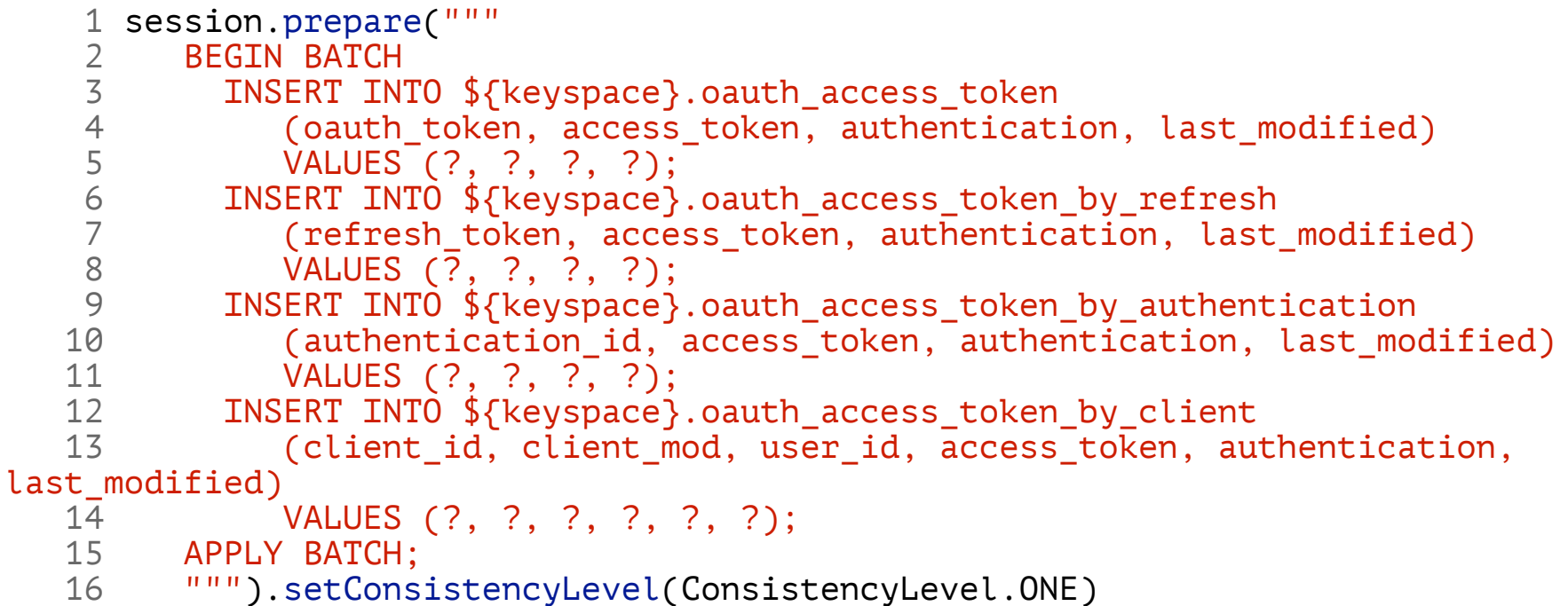

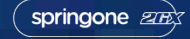

## **Bucketing**

For some items we want to query on such as Client (ex: iOS, Android) there are too many entries to to depend on a single wide row. So we create buckets, when searching for things by Client we will run a query for each bucket.

 1 Hashing.consistentHash( Hashing.murmur3 32().hashString(principal, Charsets.UTF 8), CLIENT BUCKETS)

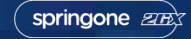

## **Search by client**

1 Collection<OAuth2AccessToken> findTokensByClientId(String clientId) {

```
def tokens = []
3 for (int mod = 0; mod < CLIENT BUCKETS; mod++) {
     ResultSet rs =session.execute(getAccessTokenByClient.bind(clientId, mod))
5 for (Row row : rs.all()) {
```

```
6 def tokenJson = row.getString("access_token") 
       7 tokens << objectMapper.readValue(tokenJson, OAuth2AccessToken.class)
```
10 **return** tokens

 8 } 9 }

11 }

## **Cleaning Up Mistakes**

- Write two ways until you can drop old data, pairs well with TTLed data.
- Expect new queries to change how you insert the data.
- Use an external system to migrate all the data
	- Spark
	- The application itself

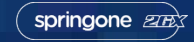

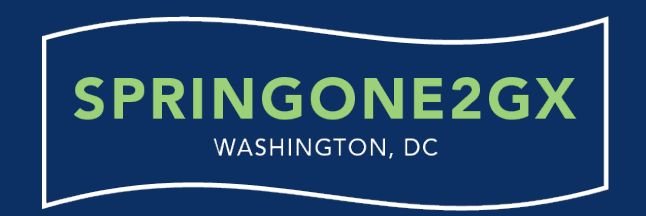

## **Learn More. Stay Connected.**

@springcentral  $\left( \triangleright \right)$  Spring.io/video

Starting with Cassandra make sure you know your queries!

[Richer Data History with Event Sourcing](https://2015.event.springone2gx.com/schedule/sessions/richer_data_history_with_event_sourcing.html) by Steve Pember

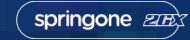

Unless otherwise indicated, these slides are © 2013-2015 Pivotal Software, Inc. and licensed under a Creative Commons Attribution-NonCommercial license: http://creativecommons.org/licenses/by-nc/3.0/ **57**

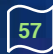